### **STSIG\$ - Return Number of Significant Characters in Text String**

The STSIG\$ routine returns the number of significant characters in a text string.

### **1. Invocation**

To obtain the number of significant characters in a text string code:

CALL STSIG\$ USING *string length [retlen]*

where *string* is a PIC X(n) field containing the text string, *length* is a PIC 9(4) COMP or literal containing the length of the PIC X(n) field and *retlen* is an optional PIC 9(4) COMP into which the number of significant characters is returned. If *retlen* is omitted the number of significant characters is returned in *length*, which must not be a literal if the 2 parameter form of this sub-routine is invoked.

### **2. STOP Codes and Exception Conditions**

The following STOP codes may be generated by STSIG\$:

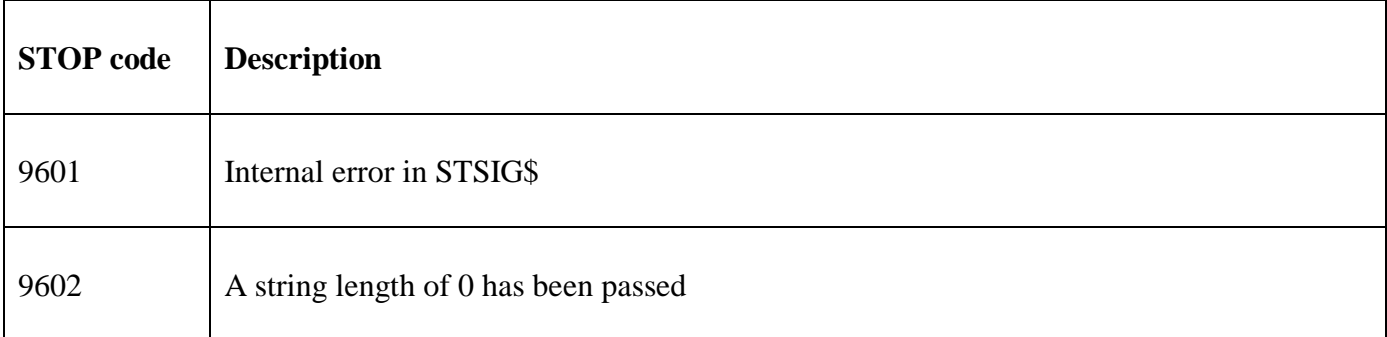

The following exception conditions may be returned by STSIG\$:

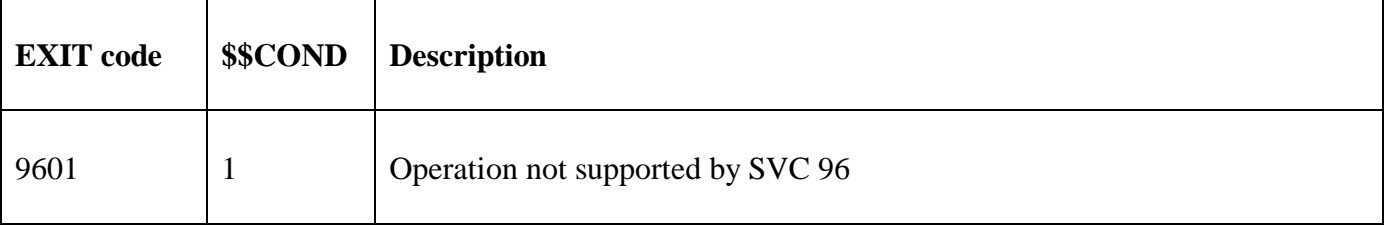

### **3. Programming Notes**

STSIG\$ is only available with GSM SP-18, or later and requires GSM (Windows) GLOBAL.EXE V3.9k, or later.

STSIG\$ returns the number of significant characters in the text string, excluding any trailing SPACES or binary-zeros. If the string just consists of SPACES and/or binary zeroes (i.e. with no significant characters) then a result of 0 will be returned.

STSIG\$ scans the string **backwards** searching for the **last** non-SPACE, non-binary-zero character in the string.

STSIG\$ uses the fast String Manipulation SVC (SVC-96).

# **4. Examples**

The following example will return a length of 4 in Z-LEN2:

```
PROGRAM STSIG 
DATA DIVISION 
*<br>77
         X-TEST PIC X(20)<br>VALUE "test "
          VALUE "test"<br>
VALUE #00
 VALUE #00 
                   PIC 9(4) COMP<br>20
 VALUE 20 
                   PIC 9(4) COMP
* 
PROCEDURE DIVISION 
* 
           CALL STSIG$ USING X-TEST Z-LEN1 Z-LEN2
```
## **5. Copy-Books**

None.

#### **6. See Also**

STLEN\$ Return Length of Zero terminated String ST1ST\$ Return Index of First Significant Character of a Text String